## ライトを点灯する

■ ライトを点灯する

## $\boxed{1}$

ステータスバーを下にドラッグ

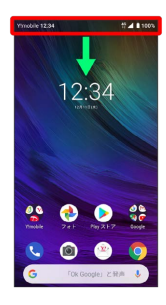

## $\boxed{2}$  $\bullet$

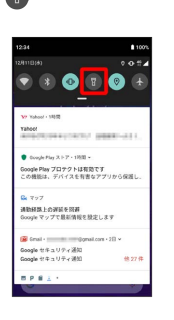

**※3** ライトが点灯します。

÷